## Photoshop Cs3 Download In Windows 10 BETTER

Adobe Photoshop is a professional image-editing program designed to help users create and manipulate images. The program offers a wide variety of tools for users to work with images. It is available in two major versions, Photoshop CS and Photoshop CS2. Cracking Adobe Photoshop is a bit more involved, but it can be done. First, you'll need to download a program called a keygen. This is a program that will generate a valid serial number for you, so that you can activate the full version of the software without having to pay for it. After the keygen is downloaded, run it and generate a valid serial number. Then, launch Adobe Photoshop and enter the serial number. You should now have a fully functional version of the software. Just remember, cracking software is illegal and punishable by law, so use it at your own risk.

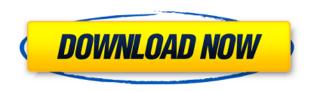

The new image browser is supposed to be faster because it is much more sophisticated. The files are sorted in the library by the date and time they were last modified. Any specific changes you make are highlighted in real-time for easy visual checking. The basic file browser is the same: it contains thumbnails and shows you the kind of information you need to know about the selected image. It's still a scrolling file browser and you can zoom in and out as well as switch to a different library. Overall, it's the same but more nimble. The new print dialog is simpler. The new customizable Tabs allow users to organize and preview tabs and to scroll through all the items in the selected Tabs. The changes are quite subtle. It's very easy to customize the color, size and layout of the tabs and to add new categories and organize items accordingly. You can drag and drop items or choose them one at a time from the side bar. Most features are the same, but, of course, some are new, such as the ease of performing a Search or submitting a print job. More importantly to PhotoShop users, you can now make images transparent by pressing the space bar (you can also press Alt to make only the layer you are working on dynamic). It also doesn't seem to be outlined very well, but transparency doesn't seem to work well. To understand the new Adobe Bridge interface, you need to understand how Adobe's file browser and version history functionality intertwine. When the user selects an image and opens it, an open dialog window appears with thumbnails of other files in that same PhotoShop version. The user can browse the version history from within PhotoShop. In other words, the File Browser functions like a photoshop version history for images. You can select an earlier image to start your working on it or you can select an image from the drop-down menu to get into working on that specific file, or to compare it with files in back or your other libraries. The user can also drag and drop files from the version history into a new version, too. You can also tap the Dropbox software icon if you like to add (sync) Dropbox-stored images into the file inventory.

## Download free Adobe Photoshop 2022 (Version 23.0.2)Full Product Key 2023

There are several different versions of Photoshop, and you won't want to look at them all. Some are useful for beginners and others are very high-end digital-painting tools. But if you're still not sure of what you need, take a look at our complete guide to Photoshop, from the basics to the most advanced editing techniques. Most users will want to stick with the cheaper versions (check out our guide to Photoshop Elements) so they can keep an eye on key features. But they may also want to consider the latest version of Photoshop, on the Creative Cloud plan (we've got more information in our Photoshop CC article). Elements is an attempt from Adobe to overhaul its product line and give you a simpler interface for editing photos than its traditional "Photoshop" offering. In reality, as an editor of images, there's practically nothing you can't do with Elements you can't already do with Photoshop. But it's still a welcome change, and it's free if you go for the "Elements Starter Pack" on the market. Find out more. Since Elements is part of Adobe's "Creative Cloud" subscription, you don't need to print a copy of the program as you would have to do if you got it in a physical CD. That means you can get started with it immediately, and you won't have to worry about disc space as you would with the CD version. (With that said, Space isn't necessarily an issue with the CD version; it just means you have to carry around that extra disc and all of the needed disk space on it, either physically or online.) And if you join up, you can either pay a monthly fee or keep it forever if you give it a try smartly. How to keep it forever. e3d0a04c9c

## Adobe Photoshop 2022 (Version 23.0.2) License Key Full [Win/Mac] x32/64 {{ NEw }} 2022

One of the most exciting new features in Photoshop CC is AI-powered Objects, also in an update to Photoshop. It's essentially replacement for smart objects (which do similar but more limited things in Photoshop Elements), and its best feature is that it improves the contrast and details of images taken with phone cameras. Since it's powered by AI, it can easily learn your camera settings and fine-tune itself based on your environmental conditions. It also seems to be guite accurate. AIpowered Objects is launching with the 2020 features update, and will be available as a standalone app to other Creative Cloud users later this year. Photoshop continues to be a strong choice for the needs of professional photographers. A big part of its ability to do this is due to its robust suite of tools. Of course, you don't need Photoshop to use all of the features, but it's certainly useful. Also, online orthogonal editing will be coming to Photoshop for the web, and Photoshop Creative Cloud 2019 will weigh in with a range of new features. Something else called Direct Link Filters will allow you to easily create new and unique filters for your artwork, with a one-click creation button that Adobe rolls out using AI. There will also be the ability to create your own Lightroom presets, and Adobe is working on deep learning modules for HighDynamicRange, and Content-Aware Fill for future Adobe Creative Cloud releases. As well as the new features of Photoshop, digital photographers can get access to the Pixel Perfect in 2020 release of Photoshop Elements, that includes a new feature called Process Merge. It will allow t

photoshop 7.0 download in windows 10 download best photoshop brushes download photoshop pencil brushes download photoshop pattern brushes download photoshop paint brushes download photoshop particle brushes download water splash brushes for photoshop download photoshop cc brushes download photoshop cloud brushes download photoshop cs6 brushes

Photoshop is the standard of the industry. Its open format, extensive libraries of plug-ins, streamlined user interface, and ease of use have all cemented it as the first choice in the graphic design and illustration industries. Photoshop was first presented to the art world in 1991. Since then it has become the standard for the industry, whether it is general image editing, graphics for brochures and magazines, music video editing or screenwriting. For the film creative community, it is the most versatile and reliable software tool. This feature has some of the most powerful selection tools available. Ready for more than 50 years of Photoshop experience, **Object selection** lets you select any part of the image or image area. You can then drag-and-drop it to a new location, clone it, or convert its color to black and white. Remove Background lets you remove the unwanted elements from photos that can bring down your editing experience: you can emphasize the subject matter, enhance shadows, and so on. (For best results, use Flow mode.) Select the area you want to remove, and use the brush tool to paint over it. (You can also use the Clone Stamp tool to refine the selection.) The tool is particularly useful for removing backgrounds from complex photos. But you can use it for removing weather, shadows, and many other types of elements from images. Face replacement is also a super-useful tool. It analyzes the face in your image, then it uses a set of templates to replace your face with an ideal version.

In addition to advanced editing effects, Adobe Photoshop has powerful design tools and animations. You'll learn how to take advantage of Photoshop's layer hierarchy, guides, and smart objects to create countless design elements, including logos, icons, and buttons. With layers, you can carefully arrange elements at different levels in Photoshop and apply various effects to individual layers, such as layouts, masks, and channels. Professional-level designers rely heavily on tools like layers and masks to add design details to printed materials. You'll learn how to use Photoshop's novel masking features such as cutouts, fills, and blend modes to turn your photos into high-impact art. In this tutorial, you'll learn how to apply basic color effects like Levels, Curves, and Details to improve the appearance and contrast of your photos. You'll also master Adobe Photoshop's other design tools such as the ruler, guides, and grids and how to create and apply gradients. For designers, the Internet is an amazing source for information, inspiration, and education. You'll learn how to harness the incredible possibilities of the Internet for designing and printing graphics and templates. This book also offers a shortcut to visually designing web pages. After learning the standard Adobe Photoshop tools, you'll learn to apply special web-friendly effects and techniques, such as useful web presets and browser-based interpolation filters. Adobe's community forum has helpful forums for all types of design issues, including tips and tricks for various creative applications. If you encounter a Photoshop feature that's not described in this book, use our Photoshop Forum to ask questions and get answers from your fellow designers.

https://soundcloud.com/brilnelnerbfi1989/lost-planet-2-pc-english-language-pack
https://soundcloud.com/starmynuphe1975/office-2013-2016-c2r-install-install-lite-603-test-serial-key
https://soundcloud.com/evgeniyb0u0sok/farming-simulator-pro-151-crack-2020-torrent-apk-mod
https://soundcloud.com/wassyrozaane/amok-krystian-bala-pdf
https://soundcloud.com/skobictekjyaz/microsoft-visual-foxpro-90-64-bit
https://soundcloud.com/fledquerycar1979/mc-crypt-midi-5-driver
https://soundcloud.com/khetymalagie/myob-accounting-plus-v18-ed-download
https://soundcloud.com/finsynchvabi1986/windows-loader-fix-unsupported-partition-table
https://soundcloud.com/starmynuphe1975/ida-pro-72-leaked-update-full-version
https://soundcloud.com/brilnelnerbfi1989/eplan-electric-p8-216-crackrar
https://soundcloud.com/lijijaweselyq/ishow-laser-software-version-23-download-28
https://soundcloud.com/lichdarmpinne1987/chromaphone-221-keygen
https://soundcloud.com/skobictekjyaz/windows-8-consumer-preview-activator-v10-free-download
https://soundcloud.com/khetymalagie/myob-accounting-plus-v18-ed-download

Photoshop CS6 enjoys a significant user base and version compatibility, so we expect it to maintain a respectable presence in our rankings — though it may not rise any further to its third-place position above Adobe Lightroom, as compared to Elements' fifth. We anticipate that Photoshop and Premiere Elements, both for Windows and macOS, will continue to climb the rankings. Elements for macOS works on many Macs, but there are still a few Apple Silicon M1-based Macs it doesn't work on. That's a developer-level detail, which Adobe has promised to address in 2021. In Premiere Elements 2017 for iOS, new features added to the app include a Photo Bundle and Helper Center. The Photos Bundle allows users to share their favorite photos in a bundle with up to 100 slideshows. This feature is actually available as an in-app purchase in the app. Users of the app can also use the Helper Center to download third-party templates that will be shown alongside the content in the app and scroll through them with one touch. Adobe has two other services on offer for the iOS app, including AutoFix, which offers more than 45 corrections, and Share, which lets users share a slideshow. Adobe recommends moving to the Photoshop application, as Elements for Mac and Windows are less robust when it comes to advanced editing options and features. Elements for

macOS is a great alternative for those whose Mac won't run the full Photoshop. The software does work on Apple Silicon M1-based Macs. However, you will need to pay more money to upgrade from Elements 11 to Elements 12. It is possible, though, to correct this for a fee.

One of the biggest announcements at the last night of Adobe MAX was the release of the new and improved Adobe Filter Effects for the Mac. By the way, if you don't have an iOS device, the new version of Adobe Scanner is now available with support for iPhone, iPad, and iPod touch. Since the release of the new macOS Mojave, Adobe Photoshop Elements has become more and more slower. Adobe is aware of the problem and started working on an update. After months of testing, Adobe now announces its first major update of the software, version 1.7.1, that will be released with the next update to macOS Mojave. As of December 1st, 2018, you can finally download Adobe Photoshop Elements for Mac. With this update, Elements has dropped support for 64-bit operating systems from macOS 10.11 and earlier. If you have an up to date copy of a macOS 10.11 operating system, you can use Adobe Photoshop Elements 2019 to get started. It's always a good idea to back up your photos in case something goes wrong. Adobe offers a number of free products that do a good job of backing up your data. Read more about backing up your photos. If you're looking to learn about leveraging options in Photoshop with the new features (like the new addition of many features to Content-Aware Fill) and use every tool in the toolbox, there's an entire class coming up in just a few weeks: Introduced in Photoshop 2015, Creative Cloud Libraries was also introduced to the web in Adobe Photoshop Elements 2019. These libraries made a long journey from Photoshop and Elements, and now the ability can be used in the Photoshop and Creative Cloud web apps and even Photoshop CC.